https://www.100test.com/kao\_ti2020/647/2021\_2022\_2011\_E5\_B9\_ B4\_E5\_85\_A8\_c97\_647275.htm

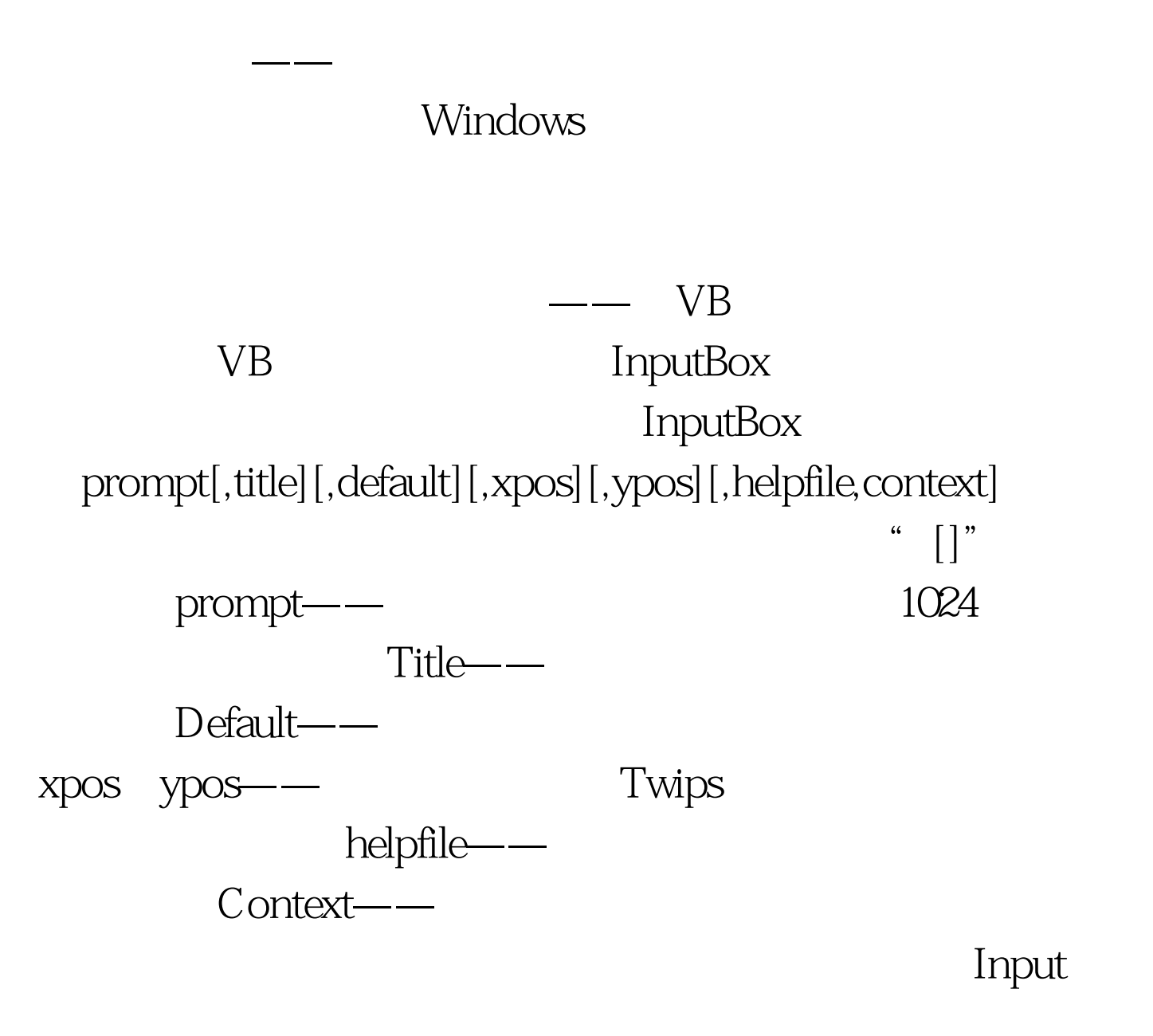

 $\overline{O}$  ,  $\overline{O}$  ,  $\overline{O}$  ,

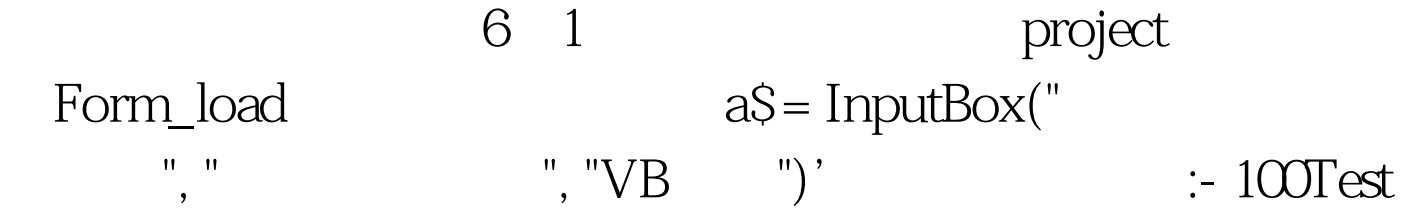

www.100test.com